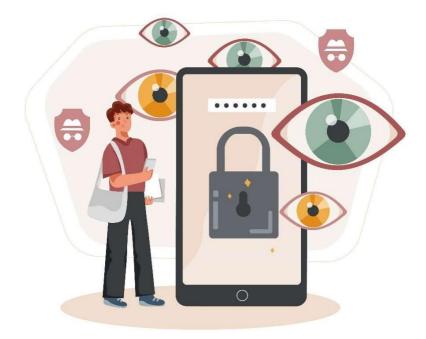

Eflexoft Solutions website is just an IT provider services website and we do not save your personal data in our server. But according to the Facebook Instant website Platformrules, we have to provide **User Data Deletion Callback URL** or **Data Deletion Instructions URL**. If you want to delete your website activities for Eflexoft Solutions, you can remove your activities by the following instructions.

- 1. Go to Your Facebook Account's Setting & Privacy. Click "Setting".
- 2. Then, go to "Apps and websites" and you will see all of your apps andwebsites that you've connected to your Facebook account.

| Q Search Facebook                                            |                                                                                                    |                |
|--------------------------------------------------------------|----------------------------------------------------------------------------------------------------|----------------|
| Settings<br>Blocking                                         | Get alerts about unrecognised logins<br>On • We'll let you know if anyone logs in from a device or browser you don't usually use                                                        | Edit           |
| <ul> <li>Location</li> <li>Aa Language and region</li> </ul> | Choose 3 to 5 friends to contact if you are locked out<br>Your trusted contacts can send a code and URL from Facebook to help you log back in                                           | Edit           |
| Stories                                                      | Advanced                                                                                                    | Edit           |
| Journalist resources  Notifications                          | Add extra security to notification emails from Facebook (only you can decrypt these emails)      Recover external accounts     Recover access to other sites with your Facebook account | Edit           |
| Mobile                                                       | See recent emails from Facebook<br>See a list of emails we sent you recently, including emails about security                                                                           | View           |
| Apps and websites     Instant Games                          | About Create ad Create Page Developers Careers Privacy Cookies AdChoices DP Terms Help                                                                                                  |                |
| Business integrations                                        | Facebook 6 2021<br>English (UK) English (US) 中文(副体) Behasa Melayu Behasa Indonesia Tiếng Việt ภาษาใหย ร <sub>ียเ</sub> เว้ Español Português (Brasil) Françe                            | ais (France) + |

4. Select the "Eflexoft Solutions" from the list.

| 🏢 Apps 🕒 WhatsApp Web 📀 Chrome 📙 Imported From IE 🌼 Settings |                                                    | 📙 Other bookmarks 🔳  |
|--------------------------------------------------------------|----------------------------------------------------|----------------------|
| Q Search Facebook                                            |                                                    |                      |
| ettings                                                      |                                                    |                      |
| Face recognition                                             | Quot0<br>Added on 22 Jun 2021 • Active             | View and edit Remove |
| Profile and tagging                                          | WePost 全民代运                                        |                      |
| Public posts                                                 | Added on 2 Jun 2021 • Active                       | View and edit Remove |
| Blocking                                                     | J TikTok                                           | View and edit Remove |
| Location                                                     | TIRTOR Added on 14 May 2021 * Active               |                      |
| a Language and region                                        | Eflexoft Solutions<br>Added on 2 May 2021 • Active | View and edit Remove |
| Stories                                                      | Scribd                                             |                      |
| Journalist resources                                         | Added on 27 Apr 2021 * Active                      | View and edit Remove |
|                                                              | OBC DoctorOnCall PROD                              | View and edit Remove |
| Notifications                                                | Added on 26 Apr 2021 • Active                      |                      |

## 5. Click "Remove" button.

| $\leftrightarrow$ $\rightarrow$ C <b>a</b> facebook.com/settings?tab=a | ॰ ର୍ 🛧 🔼 🗯                                                  |                      |
|------------------------------------------------------------------------|-------------------------------------------------------------|----------------------|
| 👖 Apps 🧕 WhatsApp Web 🔇 Chrome 📙 Im                                    | Other bookmarks 🔳                                           |                      |
| Q Search Facebook                                                      |                                                             |                      |
| Settings                                                               |                                                             |                      |
| Face recognition                                                       | Qool0           Qool0         Added on 22 Jun 2021 * Active | View and edit Remove |
| Profile and tagging                                                    | WePost 全民代运                                                 |                      |
| S Public posts                                                         | Added on 2 Jun 2021 • Active                                | View and edit Remove |
| Blocking                                                               | TikTok<br>TakTok Added on 14 May 2021 * Active              | View and edit Remove |
| Location                                                               | TakTok Added on 14 May 2021 * Active                        |                      |
| Aa Language and region                                                 | Eflexoft Solutions<br>Added on 2 May 2021 * Active          | View and edit Remove |
| Stories                                                                | Scribd                                                      |                      |
| Journalist resources                                                   | Added on 27 Apr 2021 • Active                               | View and edit Remove |
|                                                                        | OBC DoctorOnCall PROD                                       | View and edit Remove |
| Notifications                                                          | Added on 26 Apr 2021 * Active                               | Remove               |
| Mobile                                                                 | hi Himalaya<br>Added on 24 Apr 2021 • Active                | View and edit Remove |

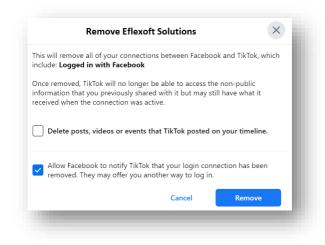

6. Congratulation, you have successfully removed Eflexoft Solutions websites.